**Energy Modelling Platform for Africa Cape Town, 2019**

**Agenda – Geospatial Electrification Modelling** 

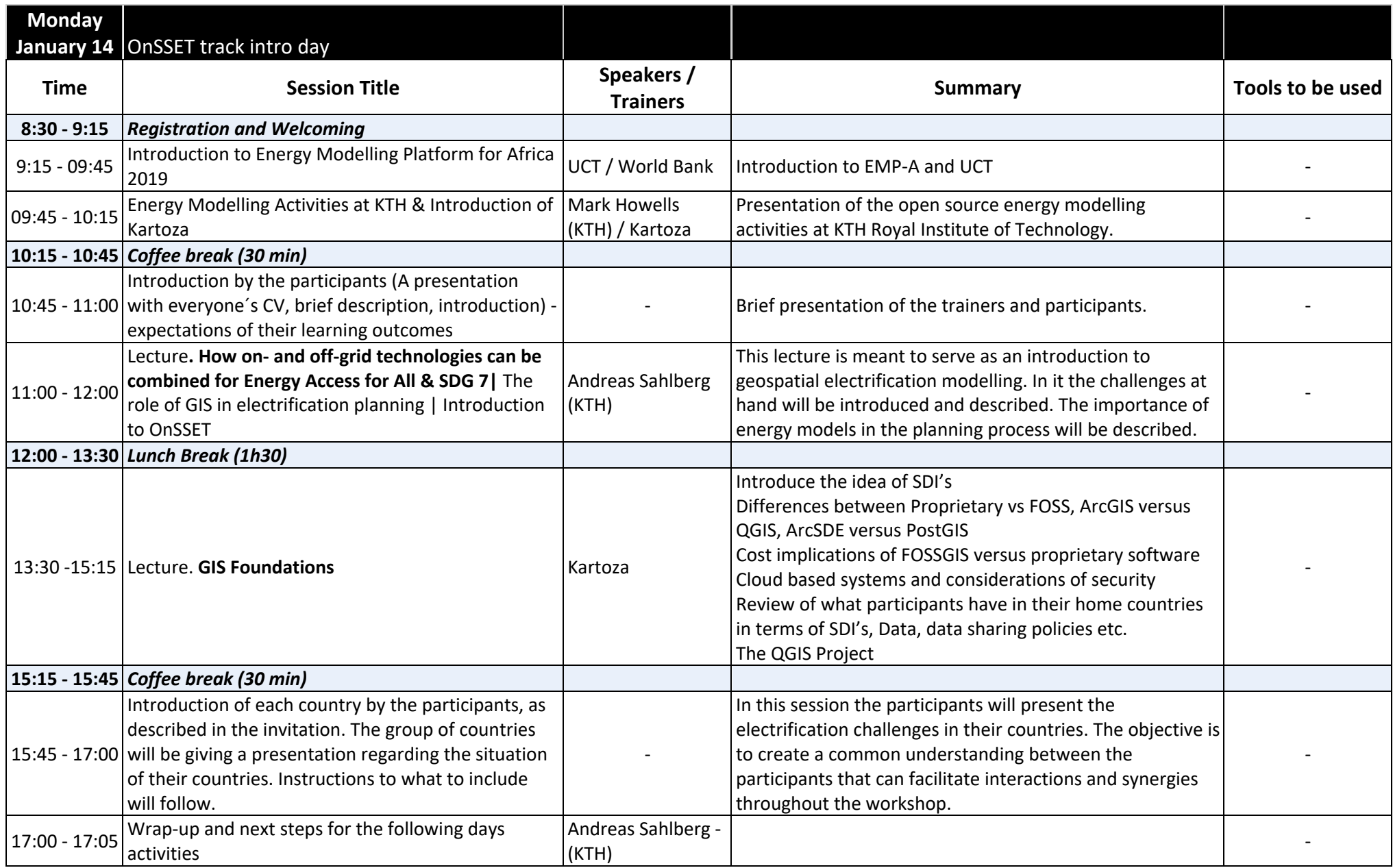

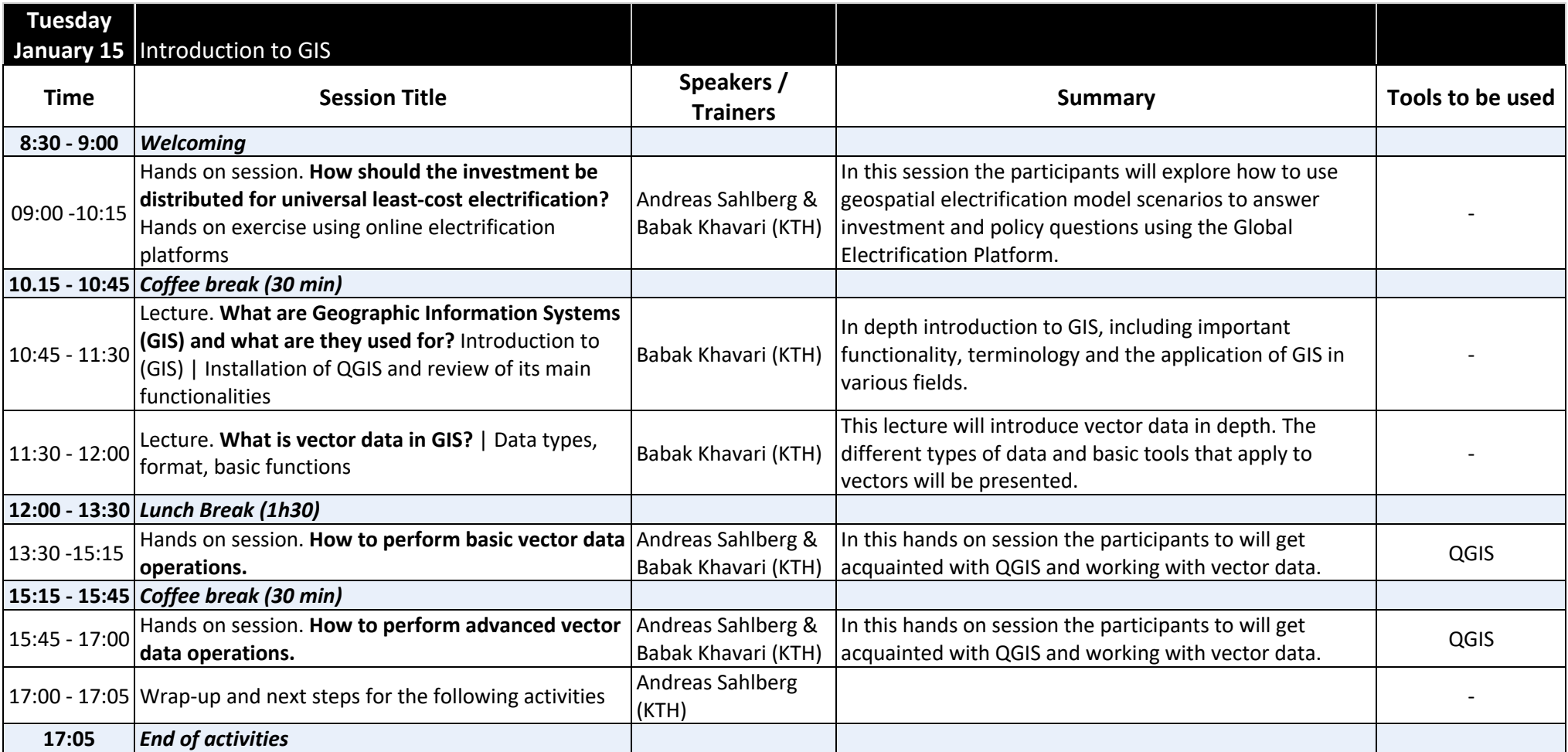

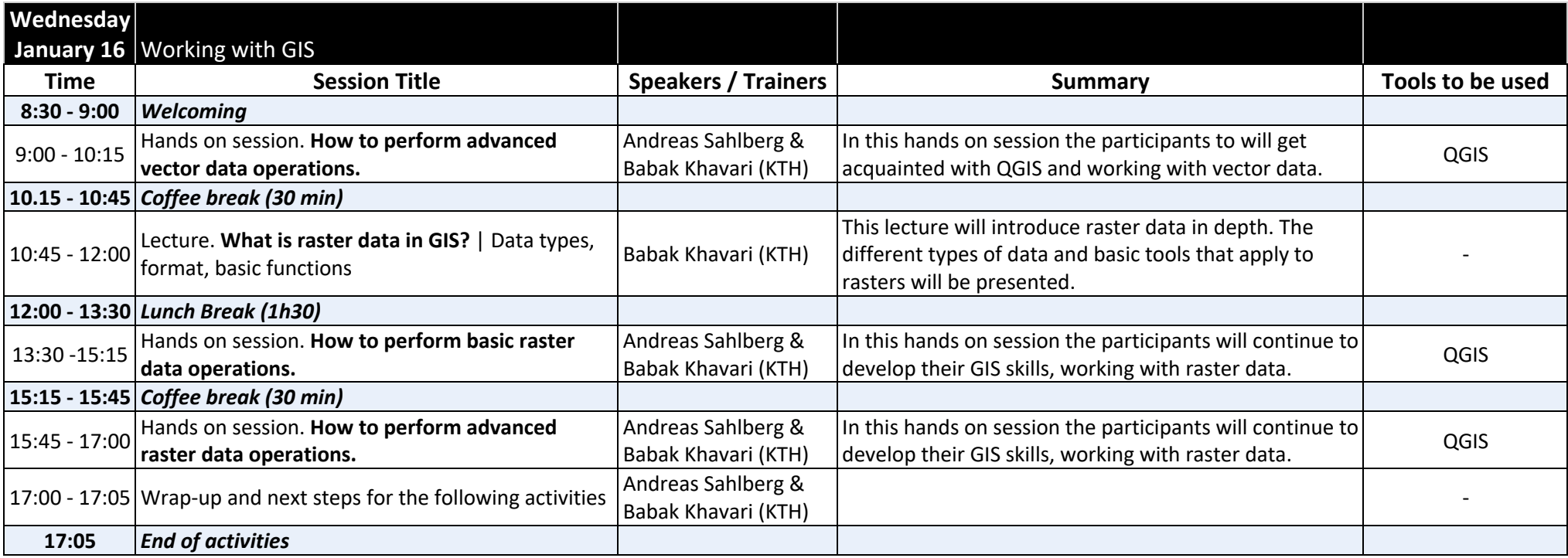

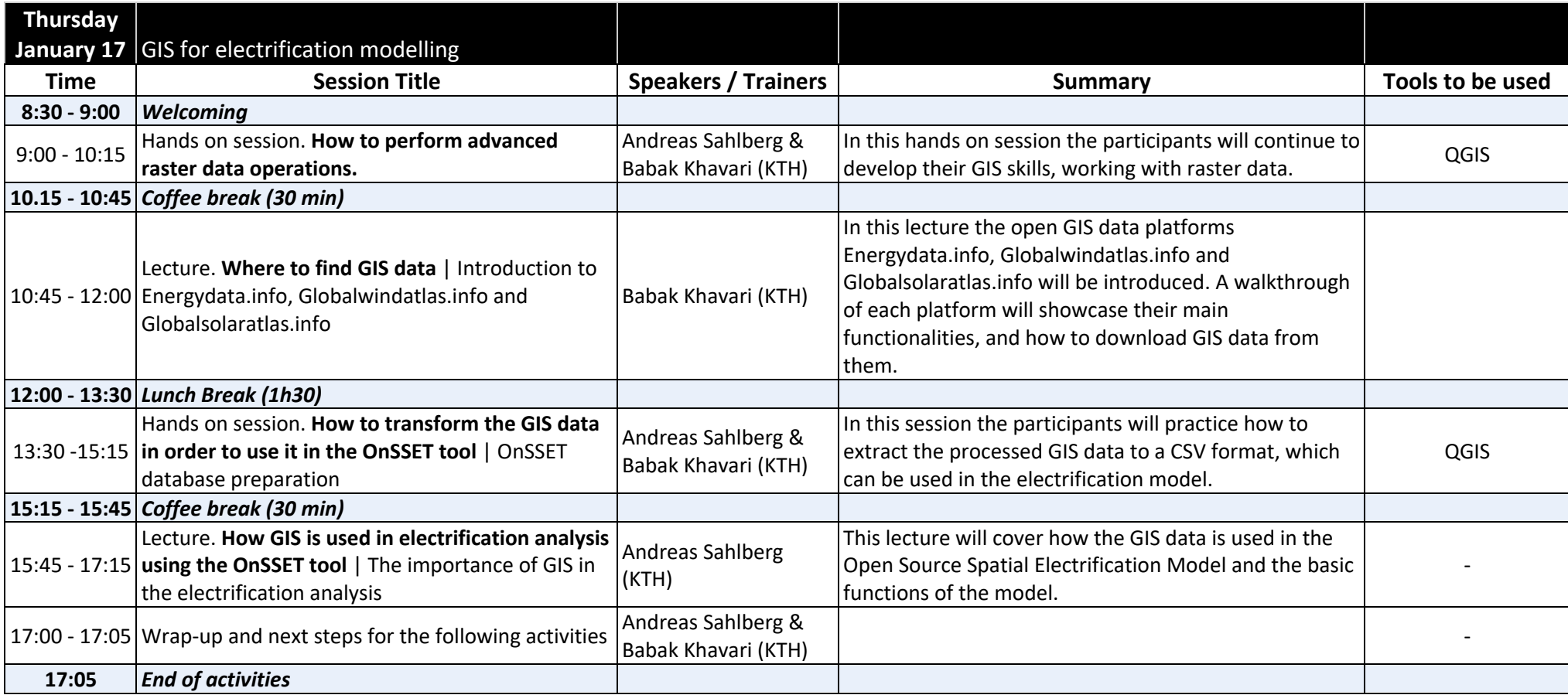

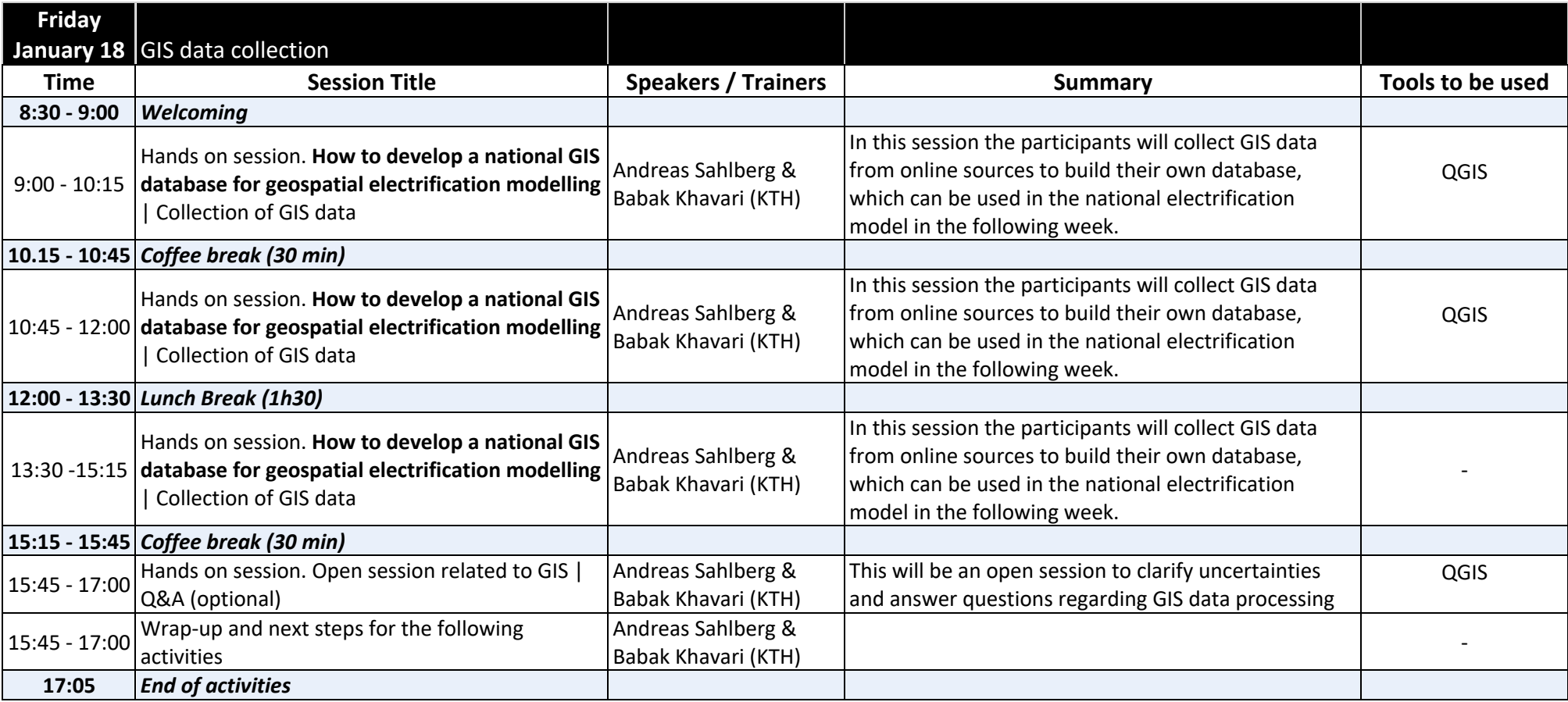

## **Sessions Outline for Week 02 (21 - 25 Jan)**

## **Track: Track: Open Source Spatial Electrification Toolkit (OnSSET)**

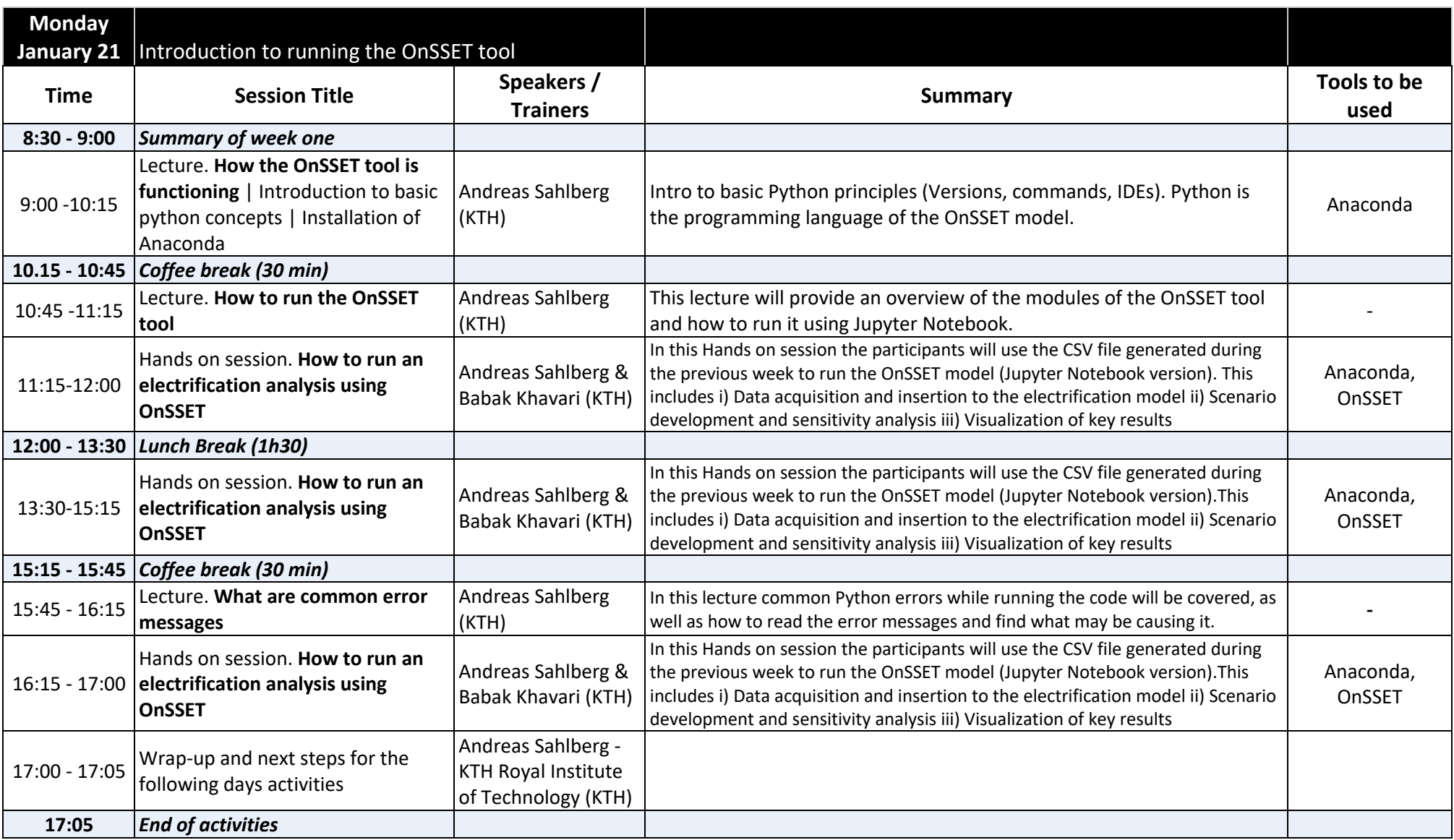

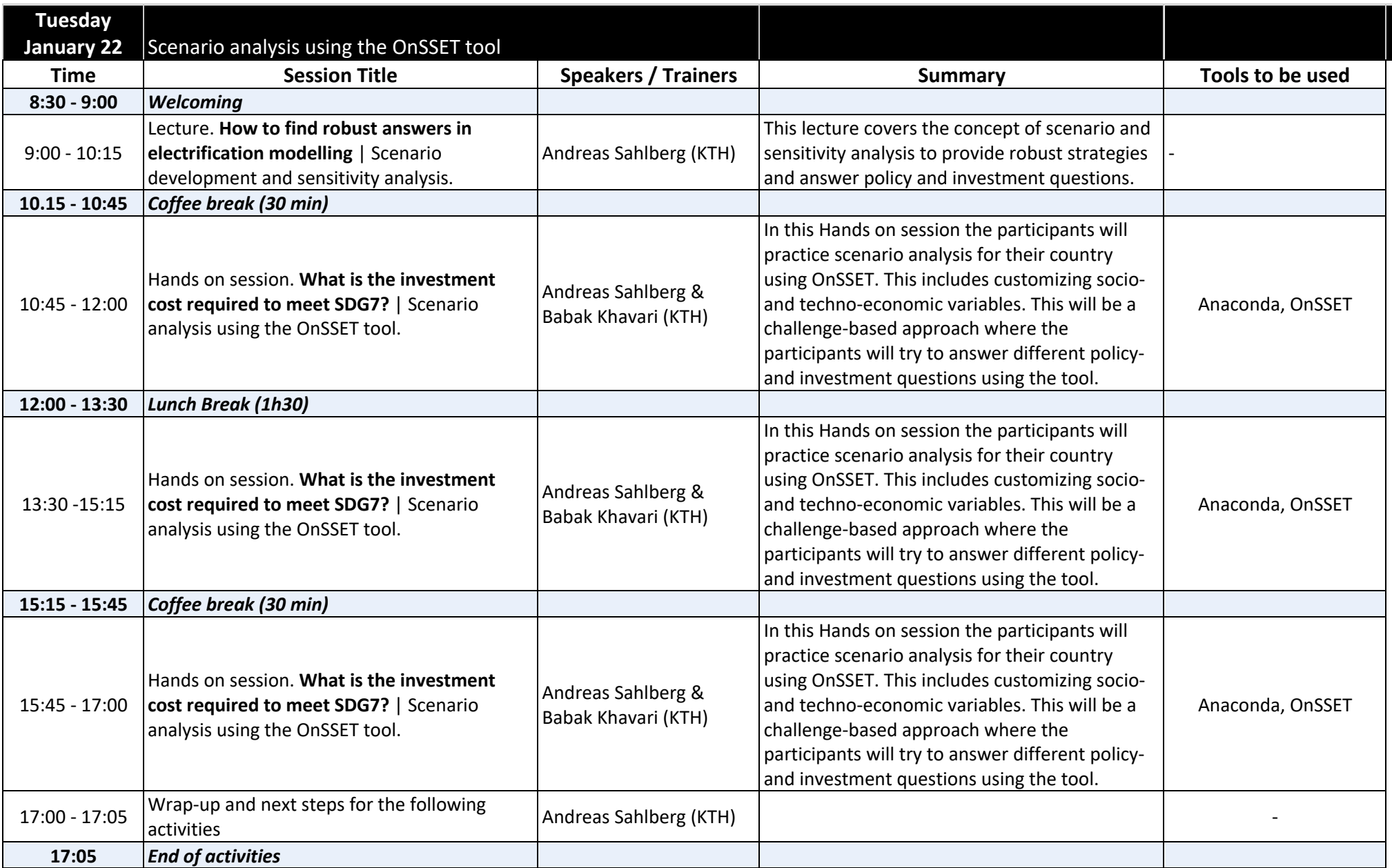

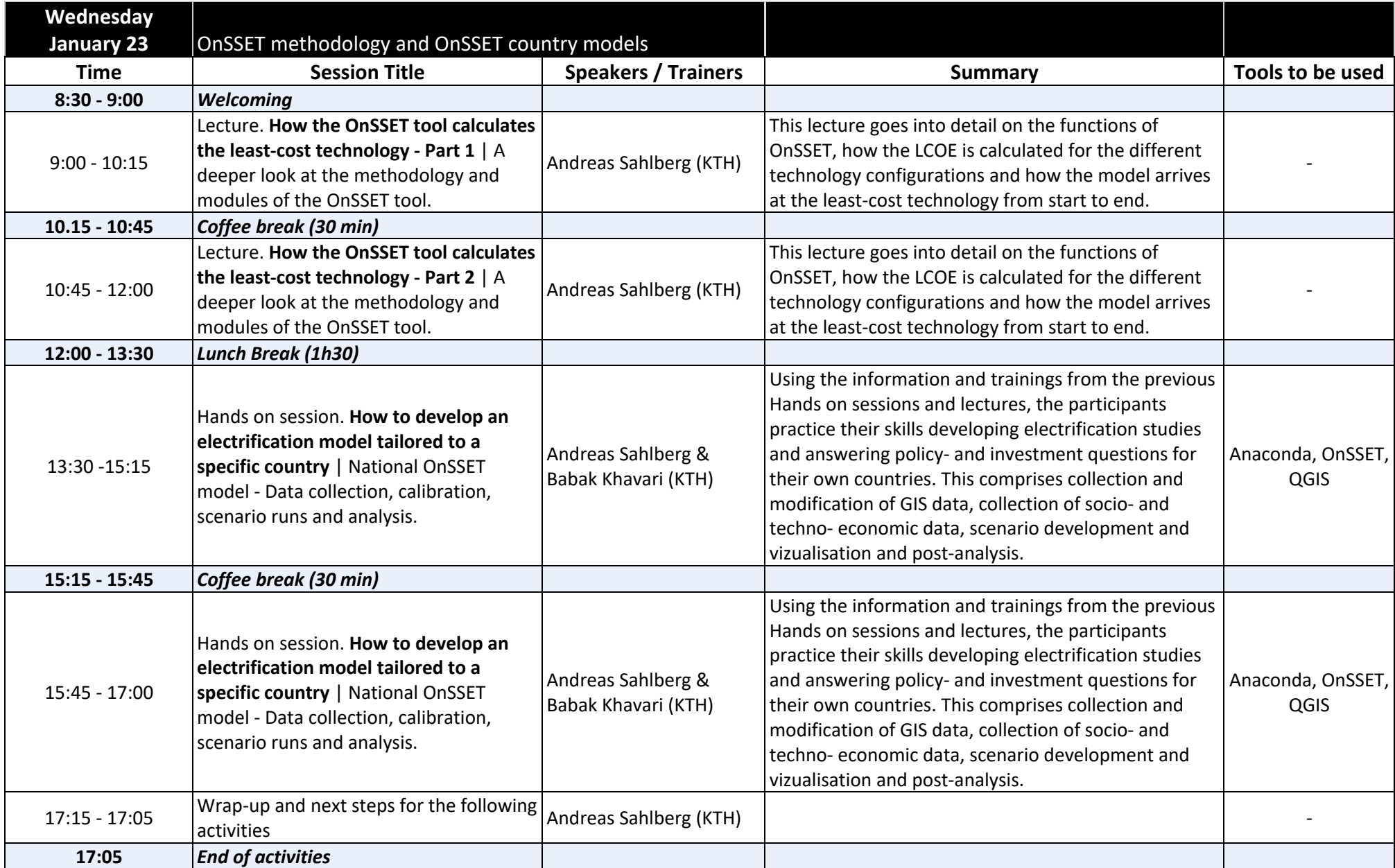

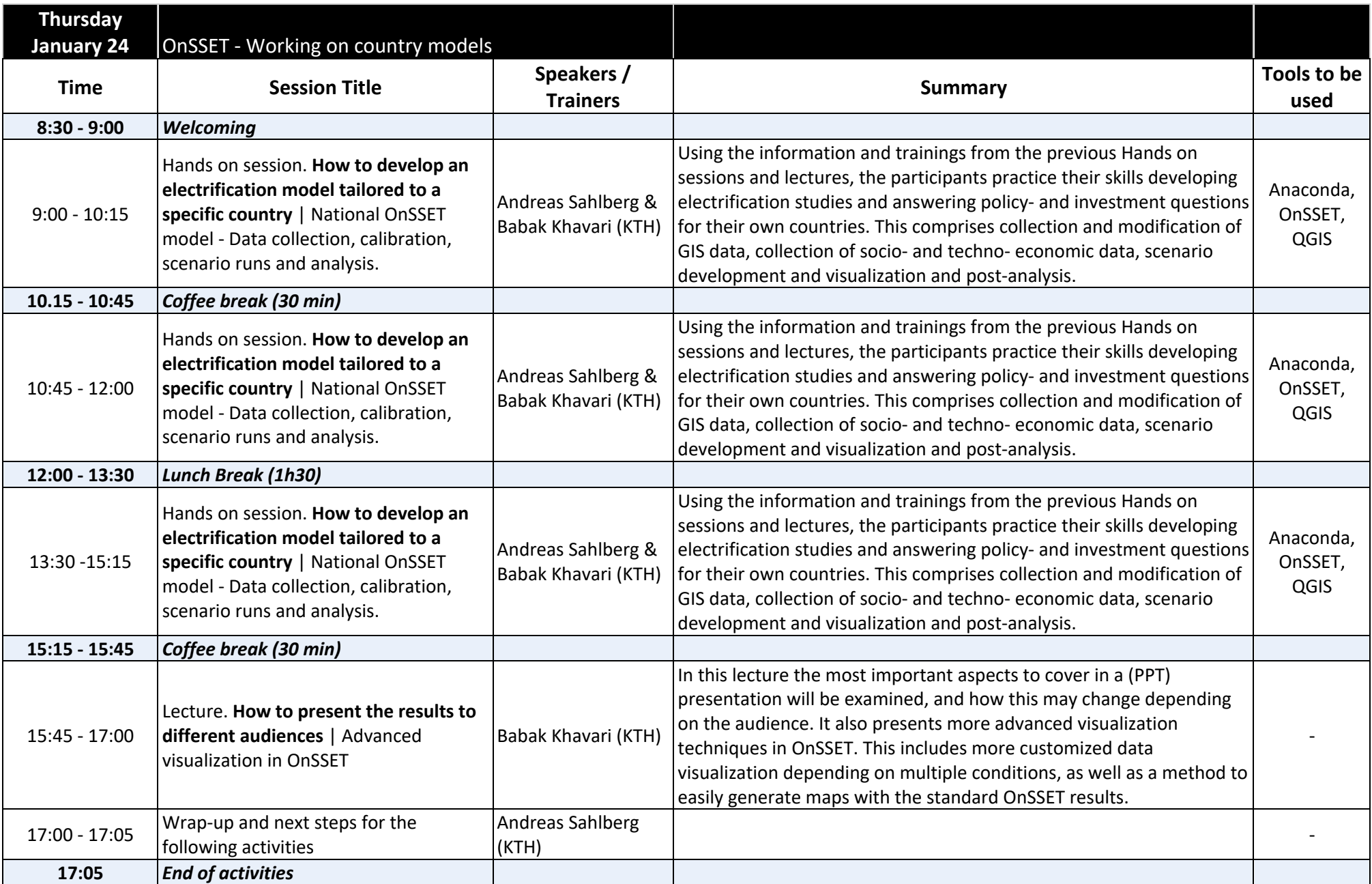

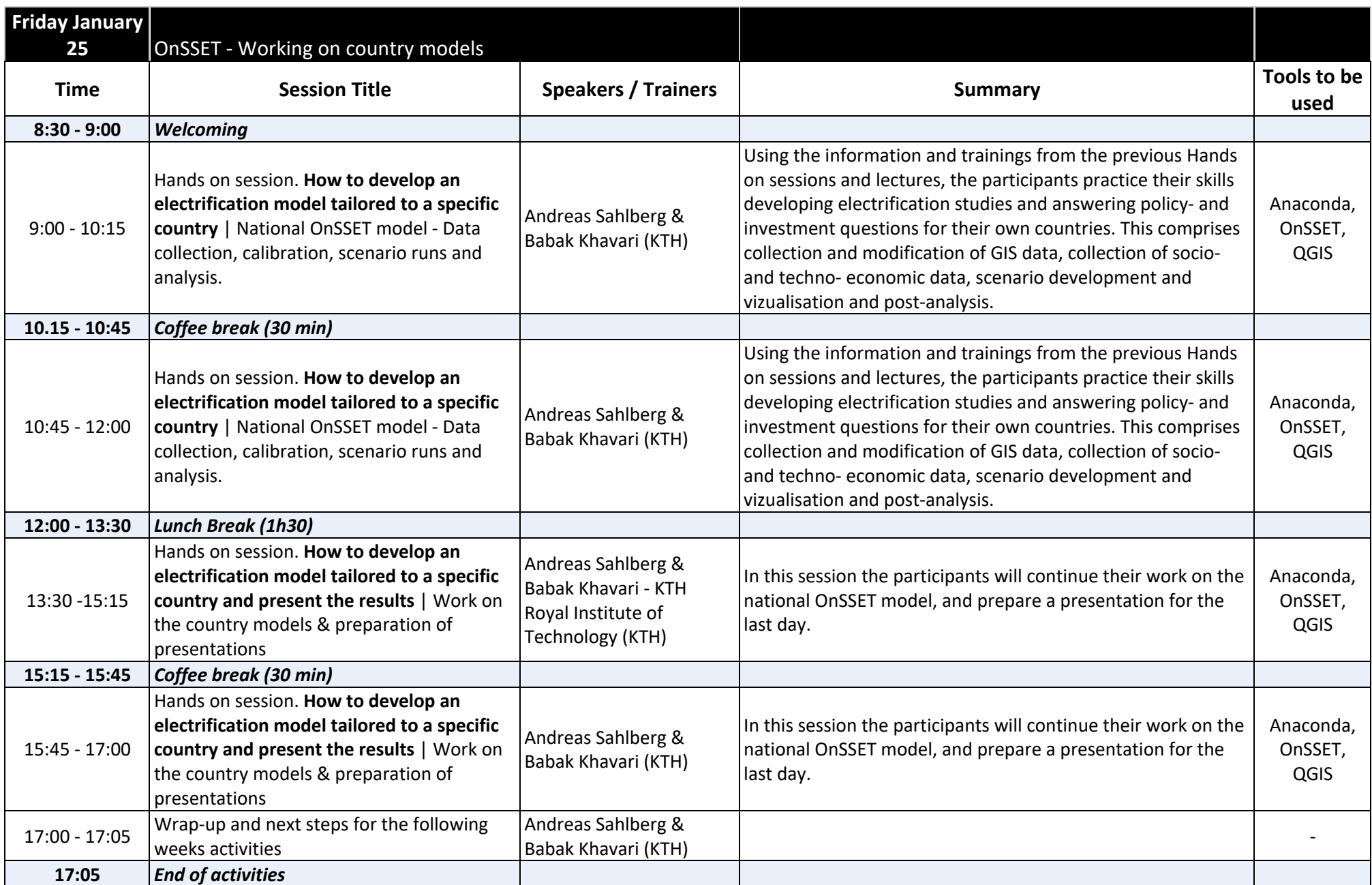

## **Sessions Outline for Week 03 (28 - 29 Jan)**

## **Track: Track: Open Source Spatial Electrification Toolkit (OnSSET)**

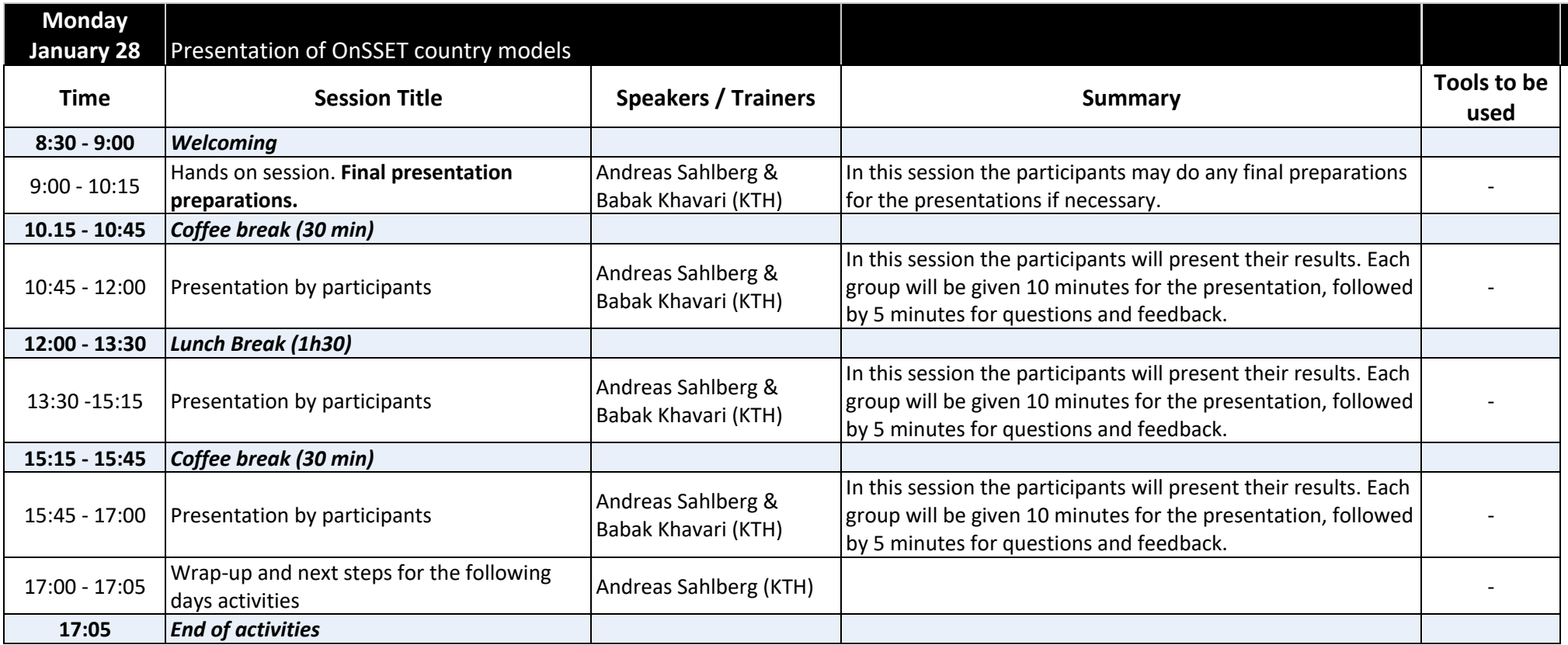

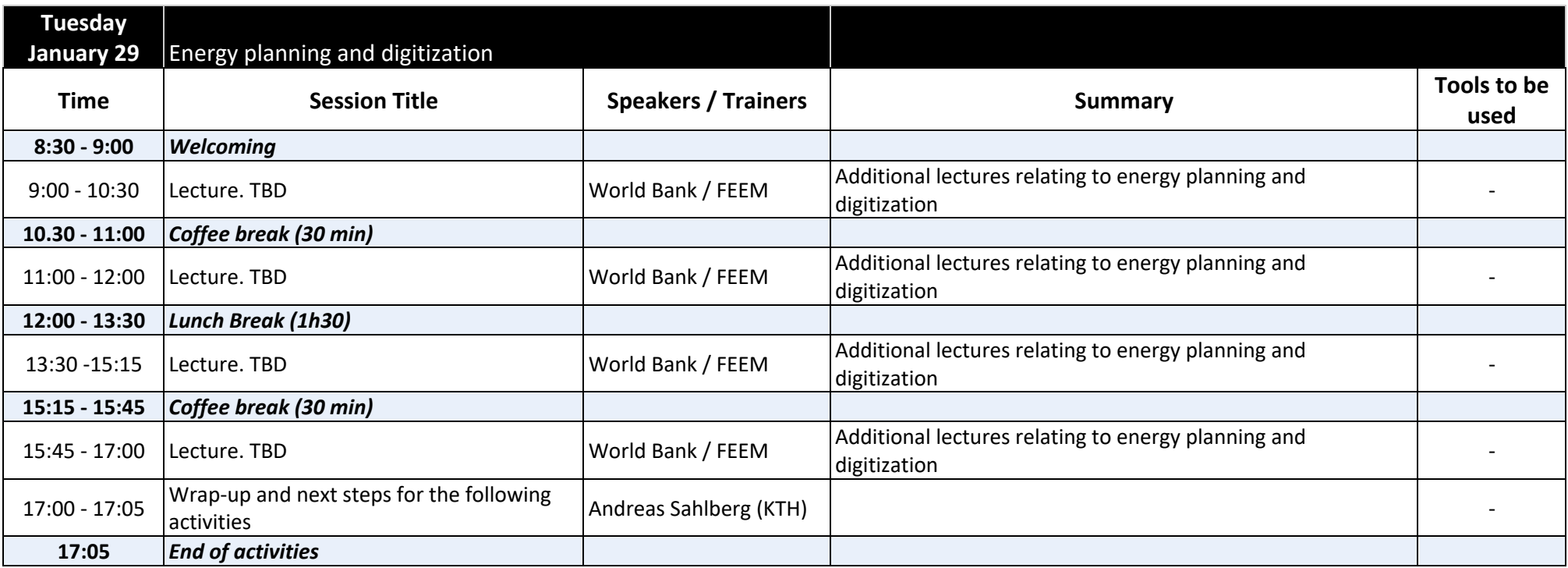